УТВЕРЖДАЮ

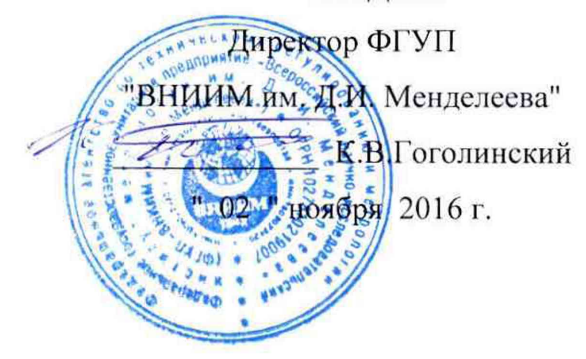

# **КАНАЛЫ ИЗМЕРИТЕЛЬНЫЕ СИСТЕМ АВТОМАТИЧЕСКОГО УПРАВЛЕНИЯ ДИЗЕЛЬ-ГЕНЕРАТОРНОЙ УСТАНОВКИ "ЗВЕЗДА-бЗООВС- MTU"**

Методика поверки МП2064 - 0115 - 2016

Руководитель лаборатории ФГУП "ВНИИМ им. Д.И. Менделеева" В.П. Пиаетро

" 02" ноября 2016 г.

Санкт-Петербург 2016 г.

#### **ВВЕДЕНИЕ**

Настоящая методика поверки распространяется на каналы измерительные систем автоматического управления дизель-генераторной установки "Звезда-бЗООВС-MTU" (далее каналы) и устанавливает периодичность, объем и порядок первичной и периодических поверок.

При проведении поверки необходимо использовать руководство по эксплуатации 3\_4646.3ВЭН.800.104.000 РЭ, руководство оператора 3 4646.ЗВЭН.800.104.000 34 и руководствоваться требованиями приказа Минпромторга №1815 от 02.07.2015 г.

Первичная поверка канатов проводится на предприятии-изготовителе или на специализированных предприятиях эксплуатирующего ведомства, аккредитованных на право поверки.

Периодическая поверка каналов осуществляется после монтажа каналов на объекте Заказчика.

При наличии соответствующего заявления от владельца средства измерений допускается проведение поверки отдельных измерительных каналов в выбранных диапазонах.

Интервал между поверками - 18 месяцев.

#### **1 ОПЕРАЦИИ ПОВЕРКИ**

При проведении поверки контроллера должны быть выполнены операции, указанные в таблице 1. Таблица 1

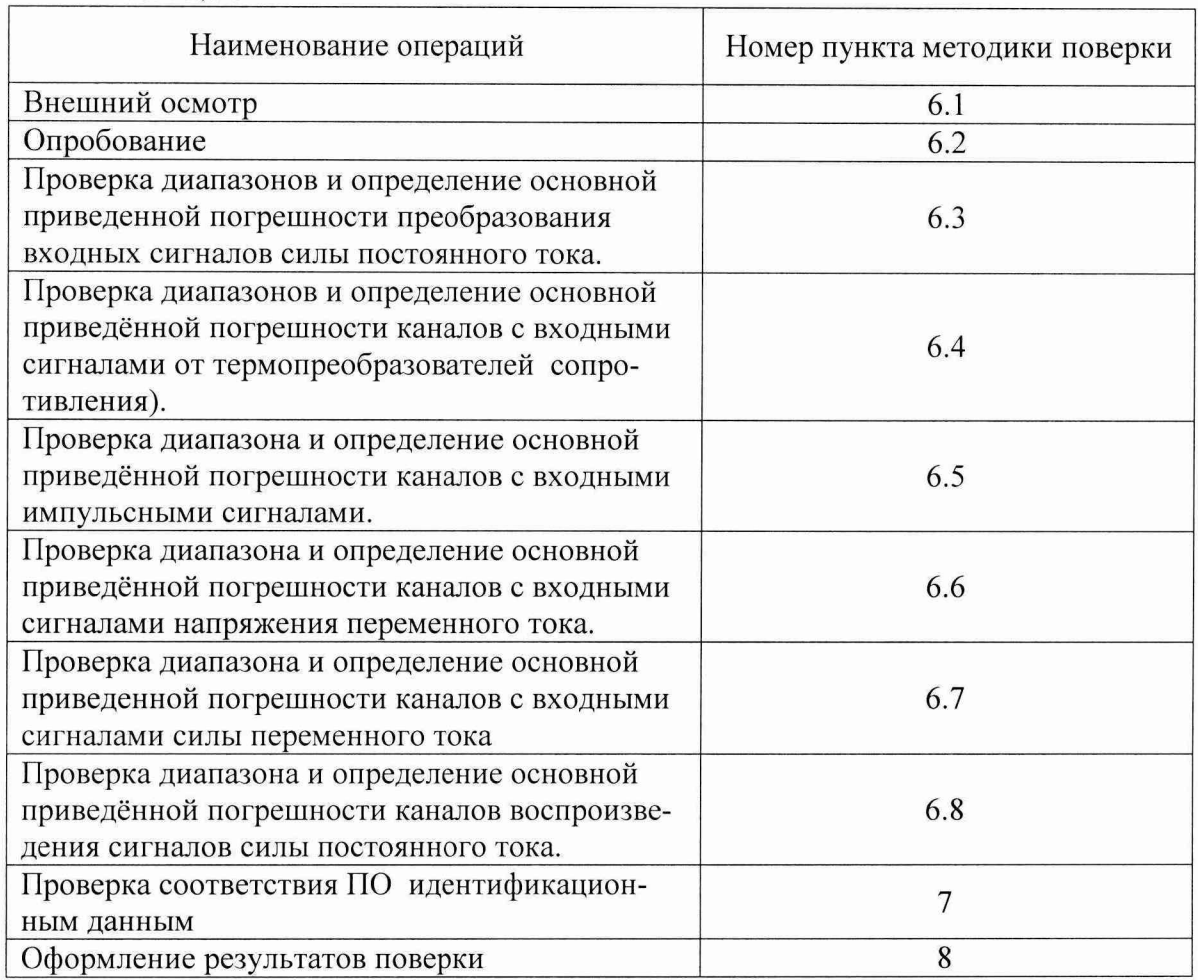

#### 2 **СРЕДСТВА ПОВЕРКИ**

При проведении поверки каналов должны быть применены следующие эталоны: - калибратор универсальный Н4-17,

воспроизведение силы переменного тока, предел 2000 мА,  $\pm$  (0,02% $I_x$ +0,002% $I_n$ ),

воспроизведение напряжения переменного тока, предел 200 В,  $\pm$  (0,005% $U_x$ +0,0005% $U_n$ ) (Per. № 22125-01);

- мультиметр-калибратор токовой петли FLUKE 787, воспроизведение силы постоянного тока, диапазон от 0 до 20 мА, ±0,05 *%;*

(Per. №35233-07);

.<br>3. - генератор импульсов Г5-82, диапазон от 0,01 Гц до 1 МГц,  $\pm$  3·10<sup>-3</sup>Т (Per. № 8598-82);

-<br>• частотомер электронно-счетный Ч3-85/3, диапазон от 1 мГц до 150 МГц, ± 1,7·10<sup>-7</sup> (Per. № 32359-06);

- вольтметр универсальный цифровой GDM-78261, предел  $100$ мА,  $\pm (0.05\% I_x + 0.005\% I_n)$ (Per. № 52669-13)

- магазин сопротивления Р4831, диапазон от  $10^{-2}$  до  $10^{6}$  Ом, кл. 0,02 (Per. № 6332-77)

- термометр стеклянный ТЛ-4, диапазон измерений от 0 до 50 °С, цена деления 0,1 °С.

- гигрометр ВИТ-2, диапазон измерения влажности от 20 до 90 % при температурах от 15 до 40 °С, кл.1.

- барометр – анероид БАММ, диапазон измерений от 600 до 790 мм рт.ст.,  $\pm$  0,8 мм рт.ст.

Примечания:

1. Все перечисленные средства измерений должны быть технически исправны и своевременно поверены.

2. Допускается замена указанных средств измерений на другие типы, обеспечивающие определение метрологических характеристик поверяемых средств измерений с требуемой точностью.

#### 3. **ТРЕБОВАНИЯ К КВАЛИФИКАЦИИ ПОВЕРИТЕЛЕЙ**

К поверке каналов допускаются работники государственных и ведомственных метрологических органов, аккредитованных на право поверки данного средства измерения, имеющие право самостоятельного проведения поверочных работ на средствах измерения электрических величин, ознакомившиеся с Руководством по эксплуатации 3 4646.3ВЭН.800.104.000 РЭ, Руководством оператора 3\_4646.3ВЭН.800.104.000 34 и настоящей методикой.

### 4. **ТРЕБОВАНИЯ БЕЗОПАСНОСТИ**

4.1. Все операции поверки, предусмотренные настоящей методикой поверки, экологически безопасны. При их выполнении проведение специальных защитных мероприятий по охране окружающей среды не требуется.

4.2. При выполнении операций поверки каналов должны соблюдаться требования технической безопасности, регламентированные:

- ГОСТ12.1.030-81 "Электробезопасность. Защитное заземление, зануление".

- Правилами технической эксплуатации электроустановок потребителей и правилами техники безопасности при эксплуатации электроустановок потребителей.

- Всеми действующими инструкциями по технике безопасности для конкретного рабочего места.

#### 5 **УСЛОВИЯ ПОВЕРКИ И ПОДГОТОВКИ К НЕЙ**

5.1. При проведении операций поверки каналов должны соблюдаться следующие условия:

- диапазон температуры окружающего воздуха,°С..................от 15 до 25

- относительная влажность воздуха, % ....................................................до 80

- диапазон атмосферного давления, кПа..................................... от 85 до 103

Питание каналов осуществляется от напряжением постоянного тока 24 В.

5.2. При невозможности обеспечения указанных условий допускается проводить поверку каналов в фактических условиях.

5.3. При поверке каналов в фактических условиях эксплуатации обследование стабильности окружающих условий должна контролироваться путем измерения температуры, влажности и давления.

5.4. Перед началом операций поверки поверитель должен изучить Руководство по эксплуатации 3 4646.ЗВЭН.800.104.000 РЭ и руководство оператора 3 4646.3ВЭН.800.104.000 34.

5.5. Все средства измерений, предназначенные к использованию при выполнении поверки, должны находиться в режиме прогрева в течение времени, указанного в их технической документации.

# **6. ПРОВЕДЕНИЕ ПОВЕРКИ**

Для проведения поверки переключателем "РЕЖИМ" на передней панели (двери) шкафа управления дизелем (ШУД) установить режим "ТЕХ. ОБСЛУЖИВАНИЕ". На экране монитора нажать кнопку "ДИАГНОСТИКА ПЛК" [11] (нижний правый угол видеокадра) для перехода на видеокадр "ДИАГНОСТИКА МОДУЛЕЙ ПЛК". После этого к входным клеммам ШУД и ШСВ подключить эталон (имитатор входных сигналов).

# **6.1. Внешний осмотр**

6.1.1. При проведении внешнего осмотра должно быть установлено соответствие каналов следующим требованиям.

6 .1.1.1. Каналы должны соответствовать конструкторской документации и комплекту поставки (включая эксплуатационную документацию).

6.1.1.2. Механические повреждения наружных частей шкафов каналов, дефекты лакокрасочных покрытий, способные повлиять на их работоспособность или метрологические характеристики, должны отсутствовать.

6 .1.1.3. Маркировка и надписи на конструктивах шкафов каналов должны быть четкими, хорошо читаемыми.

6 .1.1.4. Результаты внешнего осмотра считаются положительными, если при проверке подтверждается их соответствие требованиям п.п. 6.1.1.1. - 6.1.1.3.

#### **6.2. Опробование.**

Опробование работы каналов выполняется следующим образом:

- на вход одного из каналов подать сигнал, соответствующий 70 % диапазона преобразования;

- наблюдать соответствующую реакцию на мониторе на передней панели шкафа управления дизелем (ШУД).

#### **6.3. Проверка диапазонов и определение основной приведённой погрешности каналов с входными сигналами силы постоянного тока.**

Определение погрешности выполняют не менее чем в 5 точках Aj, равномерно распределенных в пределах каждого выбранного диапазона преобразования технологического параметра (уровня, давления, температуры).

- на вход канала подключают мультиметр-калибратор токовой петли FEUKE 787 в режиме воспроизведения силы постоянного тока в диапазоне от 0 до 20 мА;

- на калибраторе последовательно устанавливают значения силы постоянного тока, определяемые по формуле

$$
Ii = 16 \frac{Ai - Amin}{Amax - Amin} + 4,
$$

где  $I_i$  - значение входного сигнала канала, мА,

 $A_i$  - значение технологического параметра, соответствующее входному сигналу  $I_i$  (в единицах технологического параметра);

 $A_{min}$ ,  $A_{max}$  - нижний и верхний пределы диапазона преобразования технологического параметра (в единицах технологического параметра);

- наблюдают отсчеты А<sub>вых і</sub> показаний по монитору на передней панели шкафа управления дизелем (ШУД);

- за оценку основной абсолютной погрешности канала (ИК)  $\Delta_{\text{HK}}$  принимают значение, вычисляемое по формуле:

$$
\Delta_{\text{HK}} = \max |A_{\text{BLX}i} - A_i| \text{ (e.g., } \theta_{\text{M3.BeJ}})
$$

- определяют основную приведенную погрешность ИК уик, *%* по формуле

$$
\gamma_{HK\,I} = \frac{\Delta_{HK}}{A_{max} - A_{min}} \times 100\%
$$

Результаты занести в таблицы по форме Приложения А.

ИК считаются прошедшими поверку с положительными результатами, если выполняется соотношение

$$
\left|\gamma_{\text{hk I}}\right| \leq \left|\gamma_{\text{hk Qon I}}\right|
$$

# 6.4 Проверка диапазонов и определение основной приведённой погрешности каналов с входными сигналами от термопреобразователей сопротивления.

Определение погрешности выполняют не менее чем в 5 точках T<sub>i</sub>, равномерно распределенных в пределах диапазона преобразования технологического параметра (температуры).

- для каждой проверяемой точки Т<sub>і</sub> по таблицам ГОСТ 6651-2009 определяют соответствующее значению температуры T<sub>i</sub> сопротивление R<sub>i</sub> термопреобразователя сопротивления;

на вход ИК подключают магазин сопротивления Р4831;

на магазине P4831 последовательно устанавливают значения сопротивления R<sub>i</sub>;

наблюдают отсчеты Т<sub>вых і</sub> показаний по монитору на передней панели шкафа управления дизелем (ШУД);

- за оценку основной абсолютной погрешности  $\Delta_{\text{HK}}$  принимают значение, вычисляемое по формуле:

$$
\Delta_{\text{HK}} = \max \left| T_{\text{BbIX i}} - T_{\text{i}} \right| \qquad (^{0}C)
$$

- определяют основную приведенную погрешность ИК  $\gamma_{HK}$ , %, по формуле

$$
\gamma_{HK} = \frac{\Delta_{HK}}{T_{max} - T_{min}} \times 100\%
$$

где T<sub>max</sub>, T<sub>min</sub> - верхний и нижний пределы диапазона преобразования температуры соответственно  $(^0C)$ .

Результаты занести в таблицы по форме Приложения Б.

ИК считаются прошедшими поверку с положительными результатами, если выполняется соотношение

$$
|\gamma_{HK\ T}|\leq |\gamma_{HK\ QOII\ T}|
$$

### 6.5 Проверка диапазона и определение основной приведённой погрешности каналов с входными импульсными сигналами.

Определение погрешности выполняют не менее чем в 5 точках V<sub>ном i</sub>, равномерно распределенных в пределах диапазона преобразования технологического параметра (частоты вращения).

- исходя из верхнего предела диапазона преобразования технологического параметра  $V_{max}$  = 1800 об/мин и учитывая, что одному обороту дизель-генератора соответствует 60 импульсов на входе канала, для каждого выбранного значения V<sub>ном і</sub> рассчитывать частоту следования импульсов на входе канала по формуле

 $F_i = 60 \text{ (mm/06)} \cdot V_{HOM i} (66 \text{/mm)} / 60 \text{ (c)} \qquad \text{(mm/c} = \Gamma \text{H)}$ 

Примечание: из приведенной выше формулы следует, что численные значения частоты вращения V <sub>ном і</sub> (об/мин) совпадают с численными значениями частоты следования импульсов Fi (Гц).

- на вход ИК подключают генератор импульсов Г5-82;

- последовательно устанавливают на генераторе Г5-82 значения частоты следования импульсов Fj с амплитудой 22 В;

- при каждом значении  $F_i$  наблюдают отсчеты показаний  $V_{BbIX}$  по монитору на передней панели шкафа управления дизелем (ШУД);

- за оценку основной абсолютной погрешности  $\Delta_{\text{HK}}$  принимают значение, вычисляемое по формуле:

$$
\Delta_{HK} = \max |V_{B\nu X i} - V_{HOM i}| \qquad (o6/Mn),
$$

- определяют основную приведенную погрешность ИК  $\gamma_{\scriptscriptstyle\rm HK}$ , %, по формуле

$$
\gamma_{\text{HK V}} = \frac{\Delta_{\text{HK}}}{V_{\text{max}} - V_{\text{min}}} \times 100\%
$$

где  $V_{max}$ ,  $V_{min}$  – верхний и нижний пределы диапазона преобразования технологического параметра соответственно (об/мин).

Результаты занести в таблицы по форме Приложения В.

ИК считаются прошедшими поверку с положительными результатами, если выполняется соотношение

$$
|\gamma_{HK\ V}|\leq |\gamma_{HK\ QOII\ V}|
$$

# 6 .6 Проверка диапазона и определение основной приведённой погрешности каналов с входными сигналами напряжения переменного тока.

Определение погрешности выполняют не менее чем в 5 точках  $U_{B}$  ;, равномерно распределенных в пределах диапазона преобразования технологического параметра (напряжения переменного тока высокого уровня).

- на вход канала подключают калибратор универсальный Н4-17 в режиме воспроизведения напряжения переменного тока на пределе 200 В;

- на калибраторе последовательно устанавливают значения напряжения переменного тока с частотой 50 Гц, определяемые по формуле

$$
Ui = 110 \frac{Usi - Us\ min}{Us\ max - Us\ min} + 10,
$$

где Uj - значение входного сигнала канала, В,

 $U_{B i}$  – значение технологического параметра, соответствующее входному сигналу  $U_i$ ;

 $U_{\text{B}}$  min,  $U_{\text{B}}$  max - нижний и верхний пределы диапазона преобразования технологического параметра (напряжения переменного тока высокого уровня);

- наблюдают отсчеты U в вых і показаний по монитору на передней панели шкафа управления дизелем (ШУД);

- за оценку основной абсолютной погрешности канала (ИК)  $\Delta_{HK}$  принимают значение, вычисляемое по формуле:

$$
\Delta_{\text{HK}} = \max |U_{\text{B BBX i}} - U_{\text{B i}}| \quad (B)
$$

- определяют основную приведенную погрешность ИК уик, % по формуле

$$
\gamma_{HKU} = \frac{\Delta_{HK}}{U_B \max - U_B \min} x100\%
$$

Результаты занести в таблицы по форме Приложения Г.

ИК считаются прошедшими поверку с положительными результатами, если выполняется соотношение

$$
\left|\gamma_{HK\ U}\right| \leq \left|\gamma_{HK\ Q0\Pi\ U}\right|
$$

# 6.7 Проверка диапазона и определение основной приведённой погрешности каналов с входными сигналами силы переменного тока.

Определение погрешности выполняют не менее чем в 5 точках I в <sub>i</sub>, равномерно распределенных в пределах диапазона преобразования технологического параметра (силы переменного тока высокого уровня).

- на вход канала подключают калибратор универсальный Н4-17 в режиме воспроизведения силы переменного тока на пределе 2000 мА;

- на калибраторе последовательно устанавливают значения силы переменного тока с частотой 50 Гц, определяемые по формуле

$$
Ii = 1000 \frac{IB i - IB min}{IB max - IB min},
$$

где I<sub>i</sub> - значение входного сигнала канала, мА;

 $I_{B,i}$  – значение технологического параметра, соответствующее входному сигналу  $I_i$ , A;

I в min, I<sub>в max</sub> - нижний и верхний пределы диапазона преобразования технологического параметра (силы переменного тока высокого уровня), А;

- наблюдают отсчеты I<sub>в вых і</sub> показаний по монитору на передней панели шкафа управления дизелем (ШУД);

- за оценку основной абсолютной погрешности канала (ИК)  $\Delta_{\text{HK}}$  принимают значение, вычисляемое по формуле:

$$
\Delta_{HK} = \max \left| I_{B \text{ BbIX } i} - I_{B \text{ i}} \right| \quad (A)
$$

- определяют основную приведенную погрешность ИК  $\gamma_{HK}$ , % по формуле

$$
\gamma_{HK1} = \frac{\Delta_{HK}}{I_B \max - I_B \min} \times 100\%
$$

Результаты занести в таблицы по форме Приложения Д.

ИК считаются прошедшими поверку с положительными результатами, если выполняется соотношение

$$
\left|\gamma_{HK\ I}\right|\leq\left|\gamma_{HK\ QO\Pi\ I}\right|
$$

6.8 Проверка диапазонов и определение основной приведённой погрешности каналов воспроизведения сигналов силы постоянного тока.

6.8.1 Каналы воспроизведения сигналов силы постоянного тока с входными сигналами напряжения переменного тока.

Определение погрешности выполняют не менее чем в 5 точках I<sub>i</sub>, равномерно распределенных в пределах диапазона воспроизведения силы постоянного тока;

- на вход канала подключают калибратор универсальный Н4-17 в режиме воспроизведения напряжения переменного тока на пределе 200 В с установленной частотой 50 Гц;

- на выход канала подключают вольтметр универсальный цифровой GDM-78261 в режиме измерения силы постоянного тока;

- на калибраторе последовательно устанавливают значения напряжения переменного тока, определяемые по формуле

$$
Ui = 110 \frac{Ii - Imin}{Imax - Imin} + 10,
$$

где U<sub>i</sub> - значение входного сигнала канала, В,

 $I_i$  – значение силы выходного постоянного тока, соответствующее входному сигналу  $U_i$ , мА; I<sub>min</sub>, I<sub>max</sub> - нижний и верхний пределы диапазона силы выходного постоянного тока, мА;

- наблюдают отсчеты IBHX; показаний по GDM-78261;

- за оценку основной абсолютной погрешности канала (ИК)  $\Delta_{\rm HK}$  принимают значение, вычисляемое по формуле:

$$
\Delta_{HK} = \max \left| I_{BbIX} - I_i \right| \quad (MA)
$$

- определяют основную приведенную погрешность ИК  $\gamma_{\rm MK}$ , % по формуле

$$
\gamma_{\text{MK(U-I)}} = \frac{\Delta_{\text{HK}}}{I_{\text{max}} - I_{\text{min}}} \times 100\%,
$$

где I<sub>max</sub>, I<sub>min</sub> - верхний и нижний пределы диапазона силы выходного постоянного тока соответственно.

Результаты занести в таблицы по форме Приложения Е.

ИК считаются прошедшими поверку с положительными результатами, если выполняется соотношение

$$
\left|\gamma_{HK\ (U-I)}\right| \leq \left|\gamma_{HK\ Q0\Pi\ (U-I)}\right|
$$

6.8.2 Каналы воспроизведения сигналов силы постоянного тока с входными сигналами частоты напряжения переменного тока.

Определение погрешности выполняют в следующих точках  $F_i$  диапазона частоты входного сигнала: 10 Гц, 21 Гц, 32 Гц, 43 Гц, 55 Гц.

- на калибраторе Н4-17, подключенном ко входу канала, с выходным напряжением 100 В последовательно устанавливают значения F<sub>i</sub>, предварительно контролируя их по показаниям частотомера Ч3-85/3. Фиксируют полученные значения  $F_{4i}$ ;

Примечание: предварительный контроль частоты выполнять частотомером Ч3-85/3 при уровне выходного сигнала Н4-17 не более 5 В.

- на выход канала подключают вольтметр универсальный цифровой GDM-78261 в режиме измерения силы постоянного тока;

- рассчитывают номинальные значения силы выходного постоянного тока I<sub>i</sub>, соответствующие выбранным значениям F<sub>i</sub>, по формуле:

$$
I_i = 16 \frac{F_{q_i} - F_{q_{min}}}{F_{q_{max}} - F_{q_{min}}} + 4
$$

где I<sub>i</sub> - номинальные значения силы выходного постоянного тока, мА

 $F_{4i}$  - показания частотомера Ч3-85/3 в выбранных точках диапазона частоты  $F_i$ , Гц,

 $F_{\text{y}}$  min,  $F_{\text{y}}$  max - показания частотомера Ч3-85/3 при установке минимального и максимального значения частоты входного сигнала (Гц);

- наблюдают отсчеты I<sub>вых і</sub> показаний по GDM-78261;

- за оценку абсолютной погрешности канала (ИК)  $\Delta_{\text{HK}}$  принимают значение, вычисляемое по формуле:

$$
\Delta_{\text{HK}} = \max \left| I_{\text{BbIX i}} - I_i \right| \quad (\text{MA})
$$

- определяют приведенную погрешность ИК  $\gamma_{HK}$ , % по формуле

$$
\gamma_{HK(F-1)} = \frac{\Delta_{HK}}{Imax - Imin} x100\%,
$$

где I<sub>max</sub>, I<sub>min</sub> - верхний и нижний пределы диапазона силы выходного постоянного тока соответственно..

Результаты занести в таблицы по форме Приложения Ж.

ИК считаются прошедшими поверку с положительными результатами, если выполняется соотношение

$$
\left|\gamma_{HK\ (F-I)}\right| \leq \left|\gamma_{HK\ QOT\ (F-I)}\right|
$$

#### 7. ПРОВЕРКА СООТВЕТСТВИЯ ПО ИДЕНТИФИКАЦИОННЫМ ДАННЫМ.

Проверка идентификационного наименования и версии программы, установленной в ПЛК, производится при подключении компьютера к ПЛК ШУД.

Просмотр идентификационного наименования и номера версии ПО производится с использованием программного средства "Unity PRO XL v8.1", устанавливаемого на компьютере. Для этого необходимо выполнить следующие действия:

- запустить на компьютере программное средство "Unity PRO XL v8.1" (Пуск - Все программы — Schneider Electric — Unity Pro).

- в открывшемся окне программного средства "Unity Pro" открыть файл проекта ПО  $(File - Open - Kamanoz nooexma - BelarusNPP.stu - Open).$ 

- для проверки идентификационных данных ПО необходимо подключиться к ПЛК. Подключение выполняется коммутационным кабелем (от компьютера к сетевому шлюзу МОХА EDS-408A, расположенного в ШУД).

- подать питание на ШУД для включения ПЛК.

- для проверки установления связи компьютера с ПЛК в системном ПО Unity Pro открыть окно свойств подключения к ПЛК (PLC - Set Address) и привести настройки подключения в соответствие с рисунком 1.

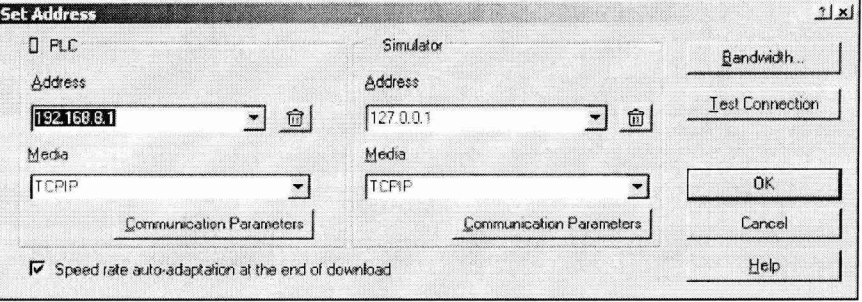

- нажать кнопку "Проверка связи" (Test Connection). В случае успешной проверки через несколько секунд появится сообщение о выполнении теста. Далее необходимо закрыть окно с сообщением и окно свойств подключения.

- при успешном подключении к ПЛК в нижней части окна системного ПО индицируется сообщение "ONLINE" на зеленом фоне.

- для открытия окна идентификационных данных необходимо выполнить чтение текущей версии ПО ПЛК (PLC - Transfer Project to PLC). В области "Overwritten PLC Project" в поле "Name" отображается идентификационное наименование программного обеспечения, в поле "Version" отображается идентификационный номер версии программного обеспечения (рисунок 2).

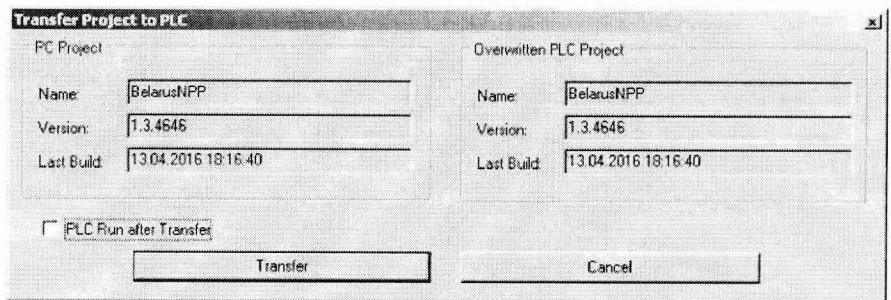

Рисунок 2 — Идентификационные данные программного обеспечения

- оценка соответствия идентификационных данных ПО заключается в сравнении идентификационного наименования и версии ПО ПЛК, отображенных в окне "Overwritten PLC Project", с данными в таблице 2.

Таблина 2

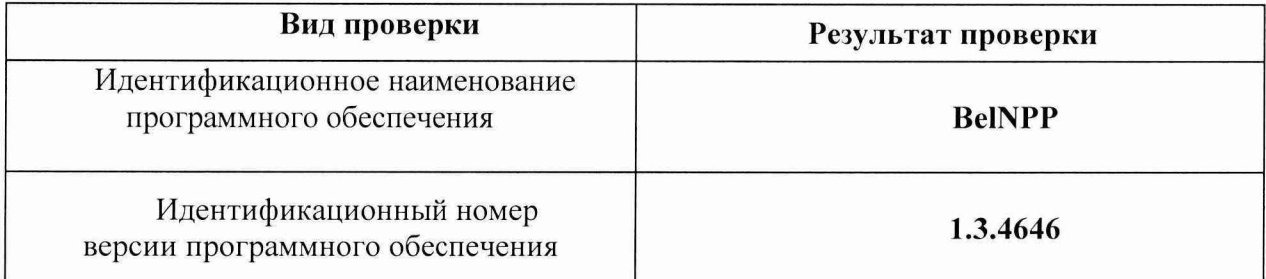

Результаты оценки соответствия ПО считаются положительными, если они соответствуют данным, приведённым в таблице 2.

#### ОФОРМЛЕНИЕ РЕЗУЛЬТАТОВ ПОВЕРКИ 8.

8.1 При положительных результатах поверки каналов оформляется свидетельство о поверке. К свидетельству прилагаются протоколы с результатами поверки.

8.2 При отрицательных результатах поверки каналов свидетельство о предыдущей поверке аннулируется и выдается извещение о непригодности.

Документы по результатам поверки оформляются в соответствии с требова-8.3 ниями приказа Минпромторга №1815 от 02.07.2015 г.

8.4 Знак поверки наносится на свидетельство о поверке.

Приложение А (рекомендованное)

Протокол поверки №

or " $\_\_$ "  $\_\_$  " $\_\_$  20  $\_\_$ r.

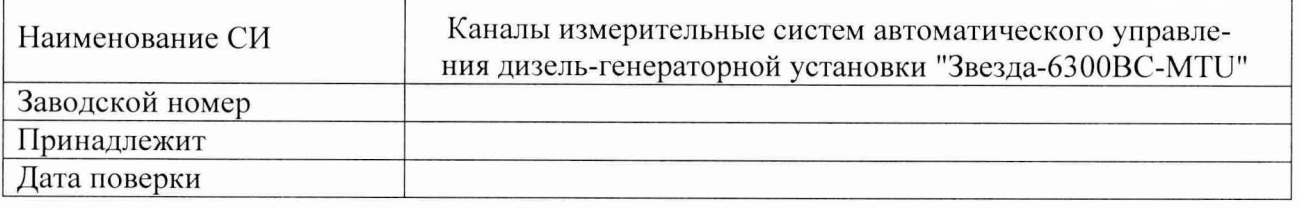

Условия поверки:

- температура окружающего воздуха, °С...................
- $\overline{a}$
- $\frac{1}{2}$

Эталоны и испытательное оборудование:

Результаты поверки приведены в таблице 1.

Таблица.  $\gamma_{HK\text{ AOH I}} = \pm 0.5\%$  (диапазон входных сигналов от 4 до 20 мА)

 $, 3aB. N<sub>2</sub>$ 

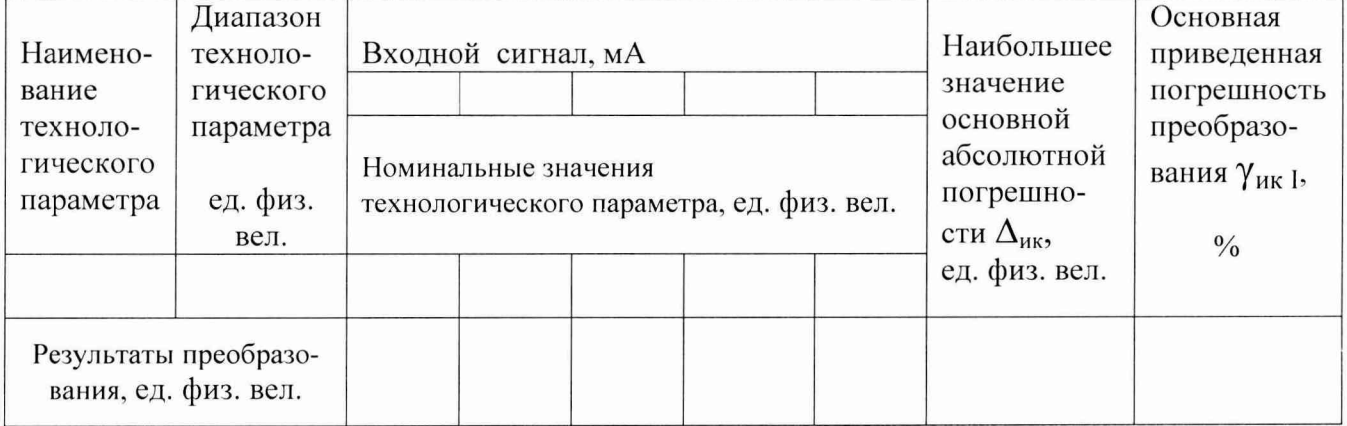

# Приложение Б (рекомендованное)

 $\sim 10^{-11}$  km  $^{-2}$ 

# Протокол поверки №

 $or "$  "  $"$  20  $r$ .

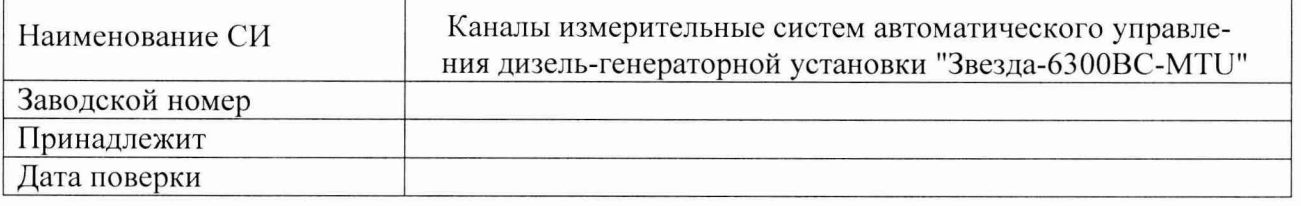

Условия поверки:

- температура окружающего воздуха, °С...................
- $\overline{a}$
- $\blacksquare$

Эталоны и испытательное оборудование:

 $\sim$ , зав.  $N_2$ 

Результаты поверки приведены в таблице.

Таблица.  $\gamma_{HK\text{ AOD T}} = \pm 0.5\%$  Pt \_\_\_\_\_ ( $\alpha = 0.00385 \,^0C^{-1}$ )

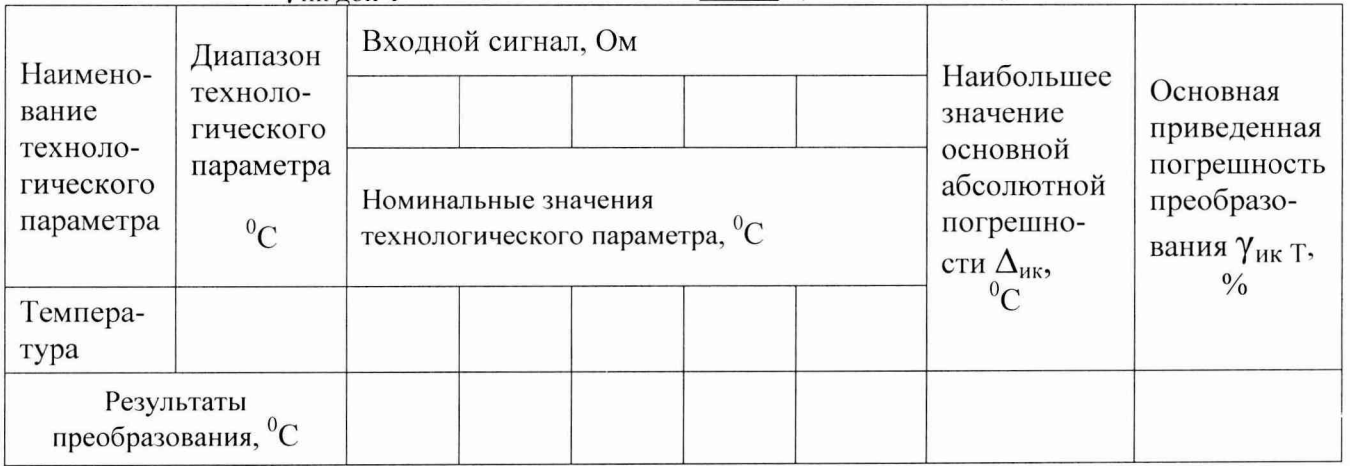

Выводы:

# Приложение В (рекомендованное)

 $\sim$ 

# Протокол поверки №

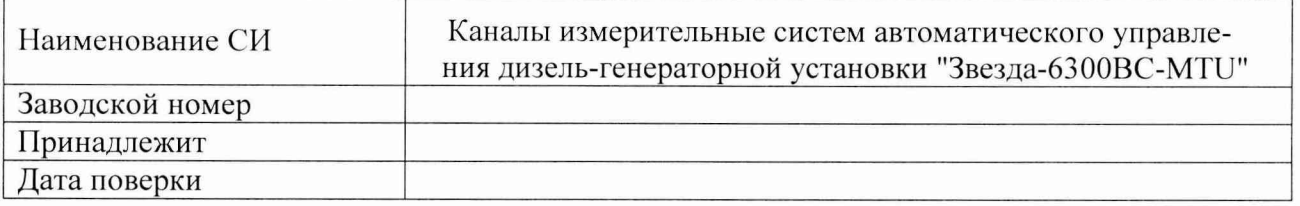

Условия поверки:

- температура окружающего воздуха, <sup>0</sup>С..................
- $\omega$ относительная влажность воздуха, %.....................
- $\equiv$

Эталоны и испытательное оборудование:  $\sim$ , зав.  $N_2$ 

(Свидетельство о поверке № 10 0т 100 000 г.)

Результаты поверки приведены в таблице.

Таблица.  $\gamma_{\text{HK AOH F}} = \pm 0.5 \%$ 

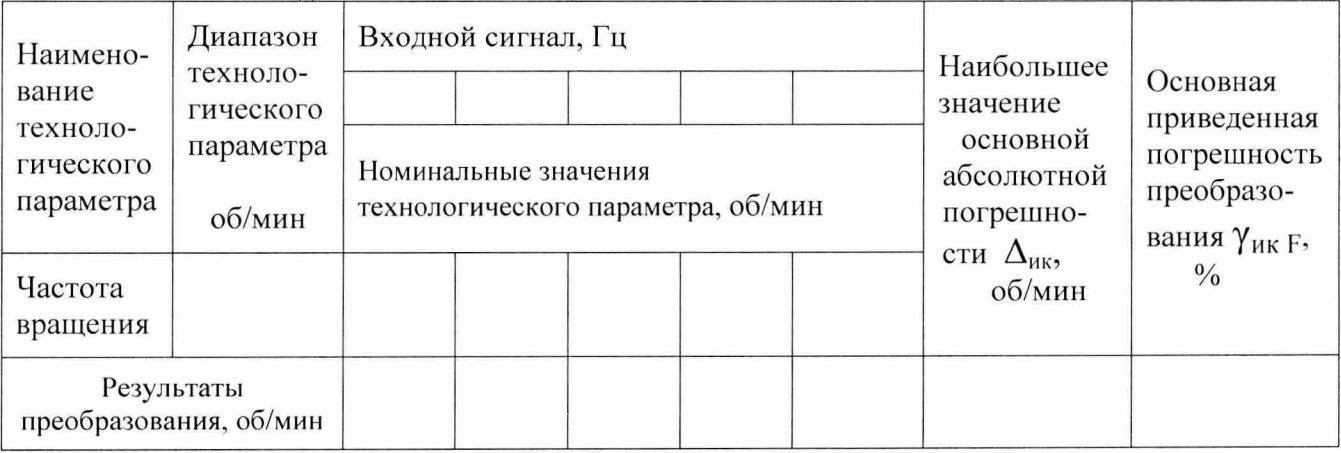

Выводы:

# Приложение Г (рекомендованное)

 $\ddot{\phantom{1}}$ 

Протокол поверки №

or " $\_\_$ " 20  $\_\_$ r.

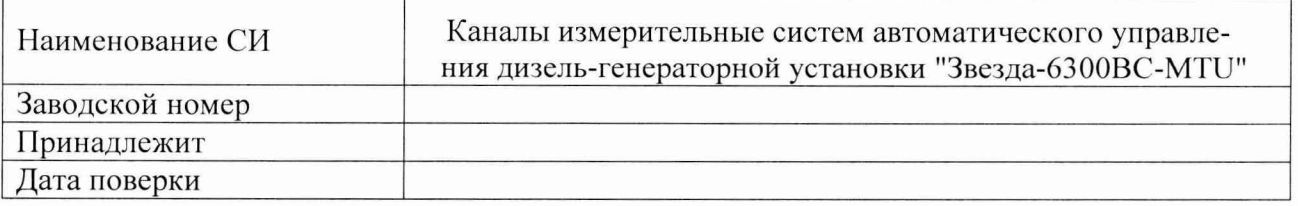

Условия поверки:

- 
- $\overline{\phantom{a}}$
- $\overline{\phantom{a}}$

Эталоны и испытательное оборудование:

 $\sim$ , зав.  $N_2$ 

Результаты поверки приведены в таблице 1.

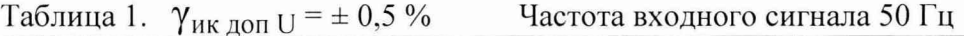

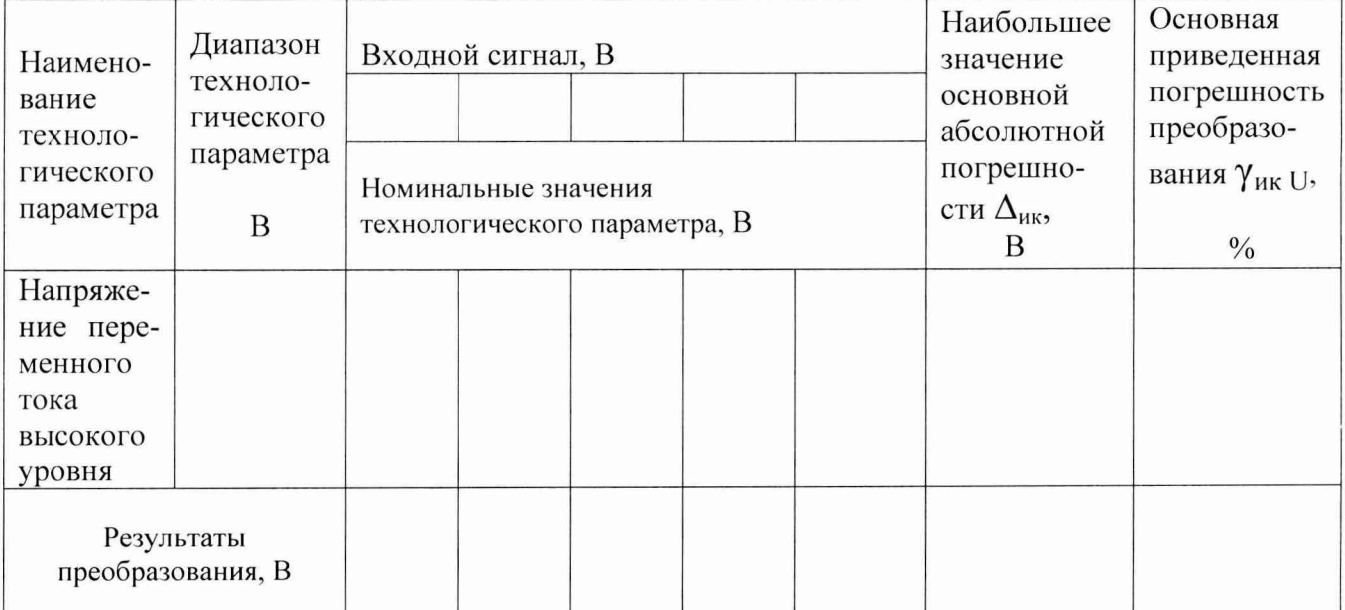

Выводы: При последник при последник при последник при последник при последник при последник при последник при

Приложение Д (рекомендованное)

Протокол поверки №

or " $\_\_$ "  $\_\_$  20  $\_\_$ r.

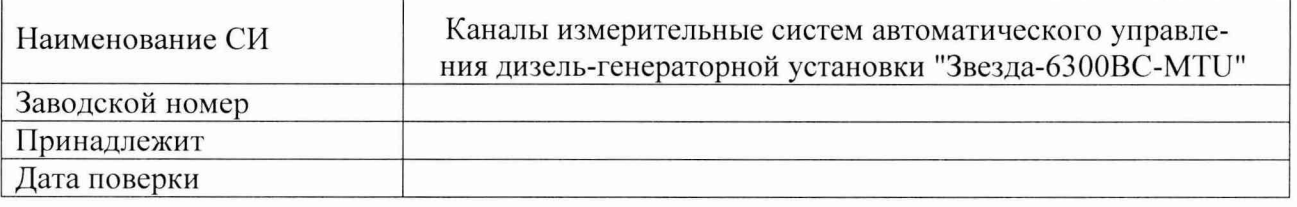

Условия поверки:

- температура окружающего воздуха, <sup>0</sup>С..................

 $\omega_{\rm{eff}}$ 

Эталоны и испытательное оборудование:

 $\sim$ ,  $3ab. N_2$ (Свидетельство о поверке № 0т 20 г.)

Результаты поверки приведены в таблице.

Таблица.  $\gamma_{HK\text{ AOD I}} = \pm 0.5\%$  Частота входного сигнала 50 Гц

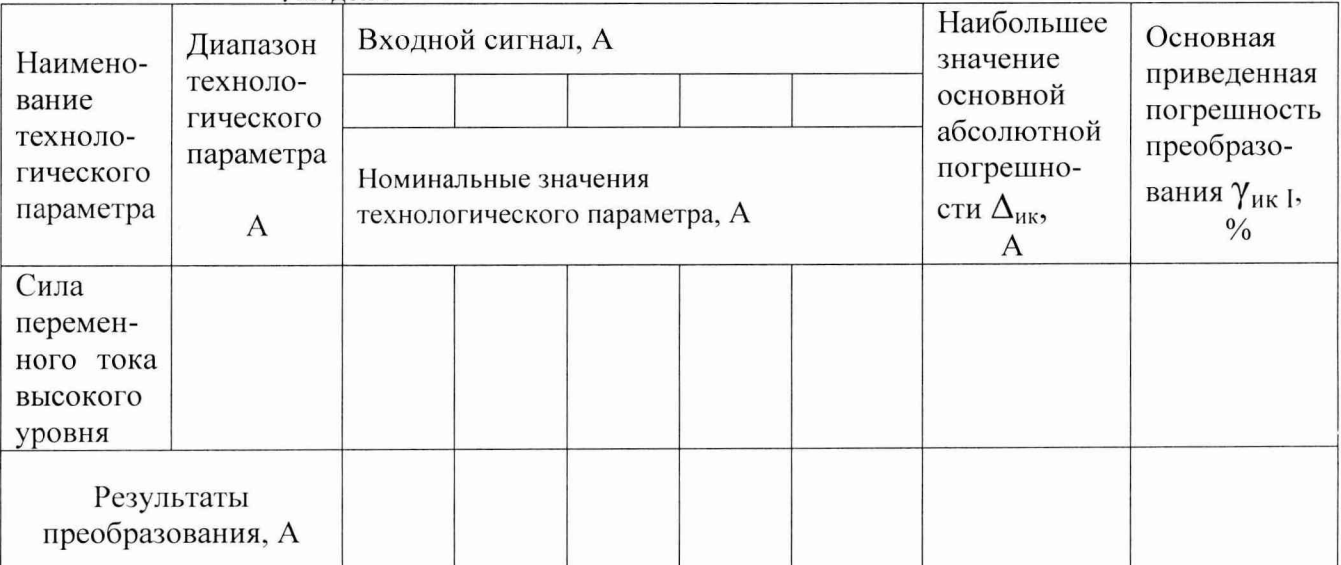

Выводы:

Приложение Е (рекомендованное)

 $\sim 10$ 

Протокол поверки №

or " $\frac{1}{20}$  " $\frac{20}{r}$ .

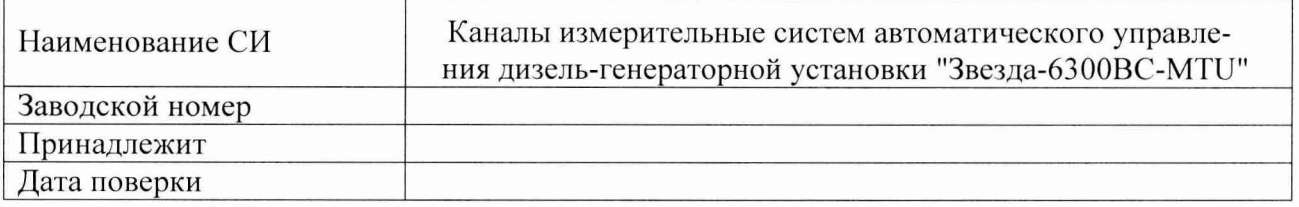

Условия поверки:

- температура окружающего воздуха, <sup>0</sup>С...................
- 
- $\mathbb{Z}^{\mathbb{Z}^2}$

Эталоны и испытательное оборудование:

 $\sim$ , зав.  $N_2$ 

(Свидетельство о поверке  $N_2$  от 20 г.)

Результаты поверки приведены в таблице.

Таблица.  $\gamma_{HK\text{ AOD (U-I)}} = \pm 0.5 \%$ 

Диапазон входного сигнала от 10 до 120 В

Частота входного сигнала 50 Гц

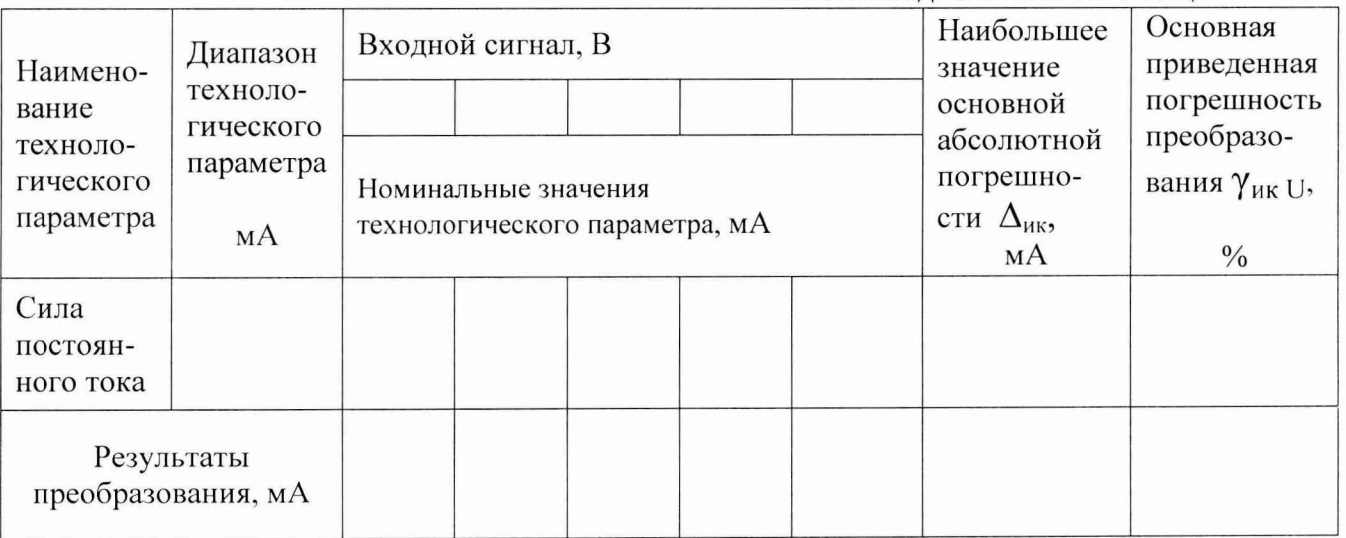

Выводы:

# Приложение Ж (рекомендованное)

 $\sim$   $\sim$ 

#### Протокол поверки №

or " $\_\_$ " 20  $\_\_$ r.

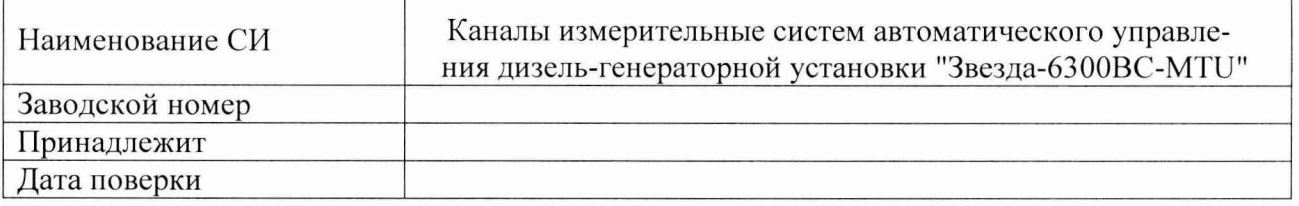

Условия поверки:

- температура окружающего воздуха, <sup>0</sup>С...................

 $\omega$  . относительная влажность воздуха, %.....................

 $\overline{a}$ 

Эталоны и испытательное оборудование:

 $\sim$ , 3aB.  $N_2$ 

(Свидетельство о поверке № 10 0т 20 г.)

Результаты поверки приведены в таблице.

Таблица.  $\gamma_{HK\text{ AOD (F-I)}} = \pm 0.5 \%$ 

Диапазон входного сигнала от 10 до 55 Гц Напряжение входного сигнала 100 В

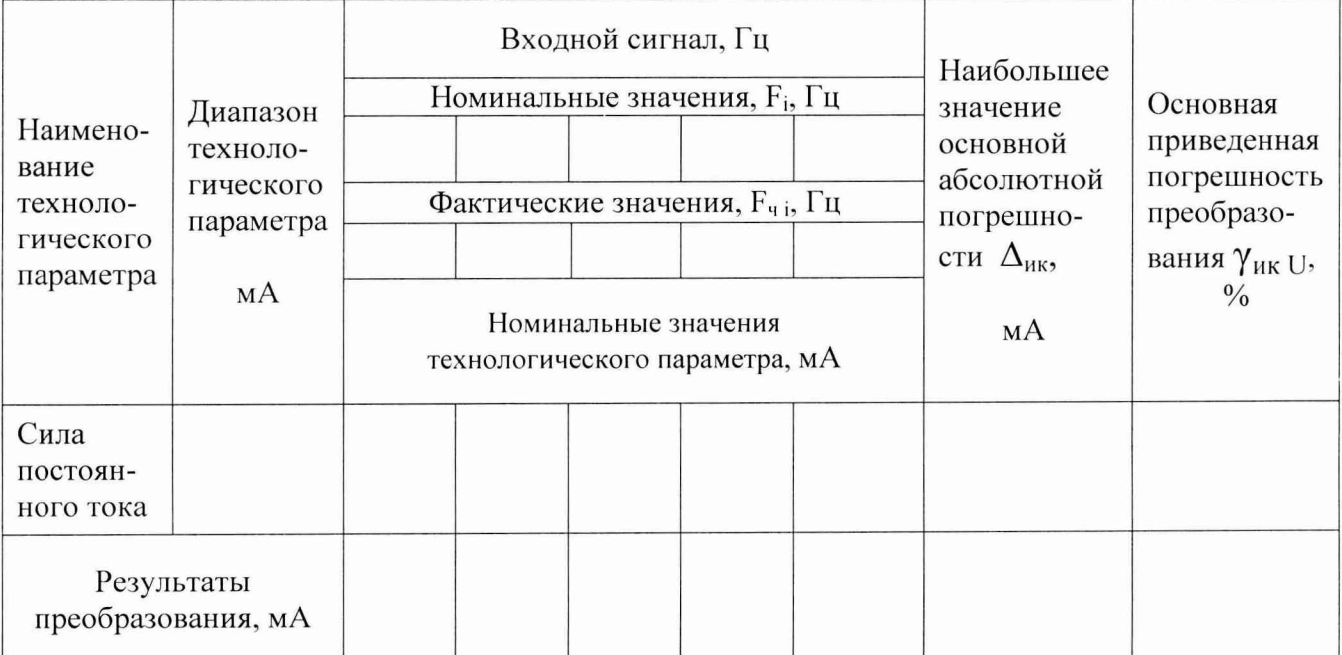

Выводы: